#### l<br>I אריתמטיקה: סדר הפעולות

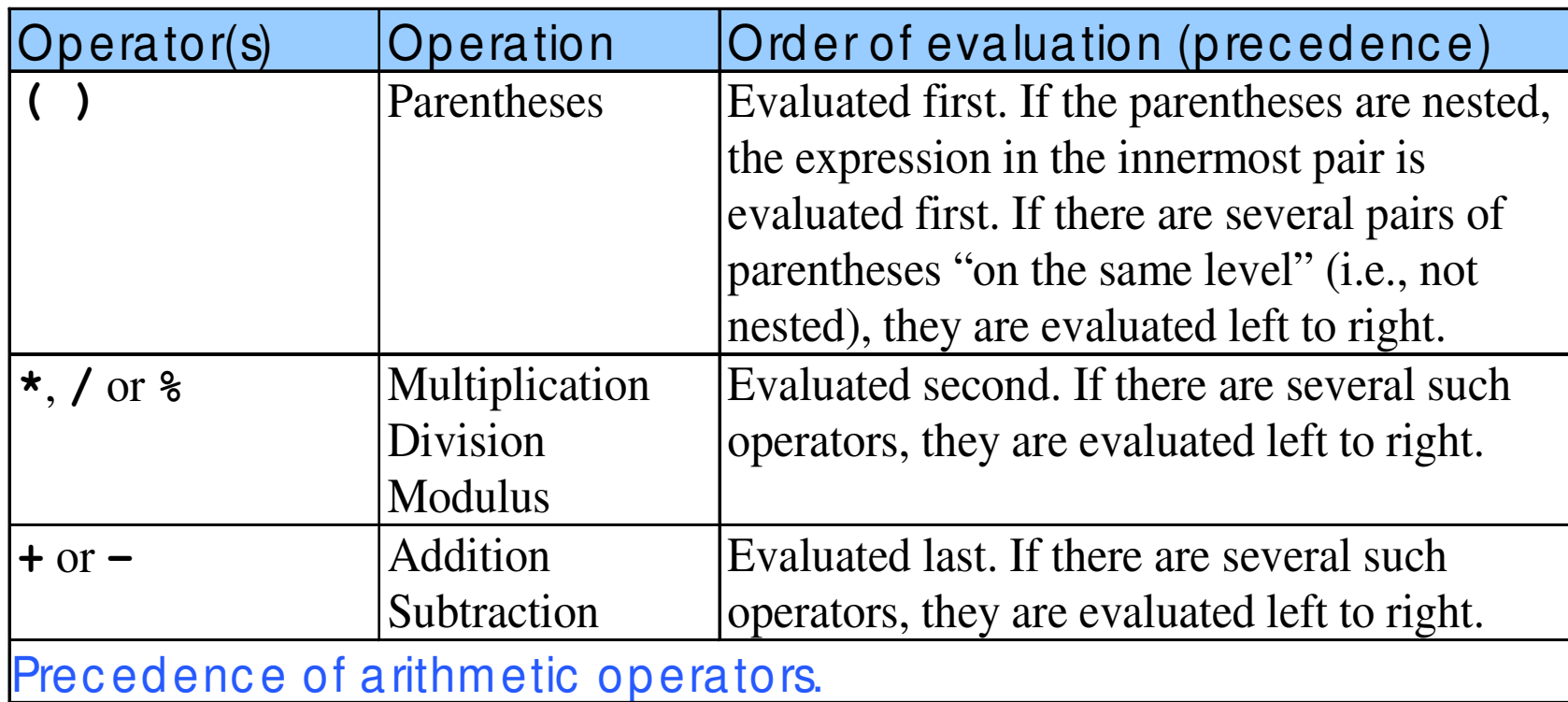

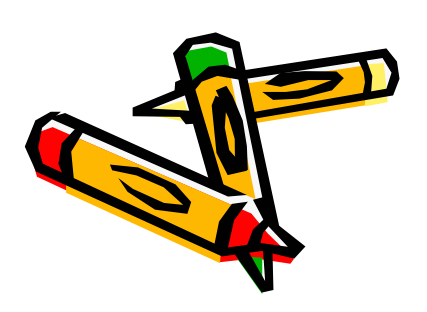

### דוגמא מפורטת

*Step 1. Step 2. Step 5. Step 3. Step 4. Step 6.*  $y = 72$ ; **y <sup>=</sup> 2 \* 5 \* 5 <sup>+</sup> 3 \* 5 <sup>+</sup> 7;**  $2 * 5 is |10|$  **\* 5 is 10** *(Leftmost multiplication) y <sup>=</sup> 10 \* 5 <sup>+</sup> 3 \* 5 <sup>+</sup> 7;*  $10 * 5 is |50|$  *\* 5 is 50 (Leftmost multiplication) y <sup>=</sup> 50 <sup>+</sup> 3 \* 5 <sup>+</sup> 7;*  $3 * 5 is 15$  *\* 5 is 15 (Multiplication before addition) y <sup>=</sup> 50 <sup>+</sup> 15 <sup>+</sup> 7; 50 <sup>+</sup> 15 is 65 (Leftmost addition) y <sup>=</sup> 65 <sup>+</sup> 7; 65 <sup>+</sup> 7 is 72 (Last addition)*  $(Zast operation—place 72 into y)$ **y <sup>=</sup> 2 \* ((5 \* 5) <sup>+</sup> 3) \* 5 <sup>+</sup> 7; 2 \* (25 + 3) \* 5 + 7 <sup>=</sup> 2 \* 28 \* 5 + 7 <sup>=</sup> 287**

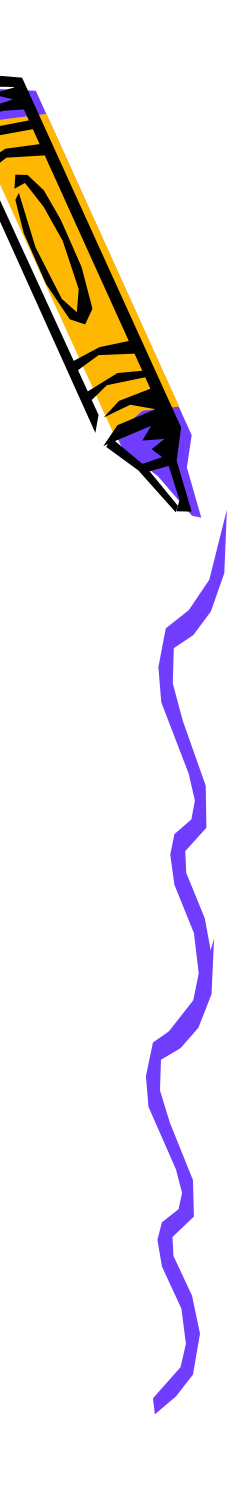

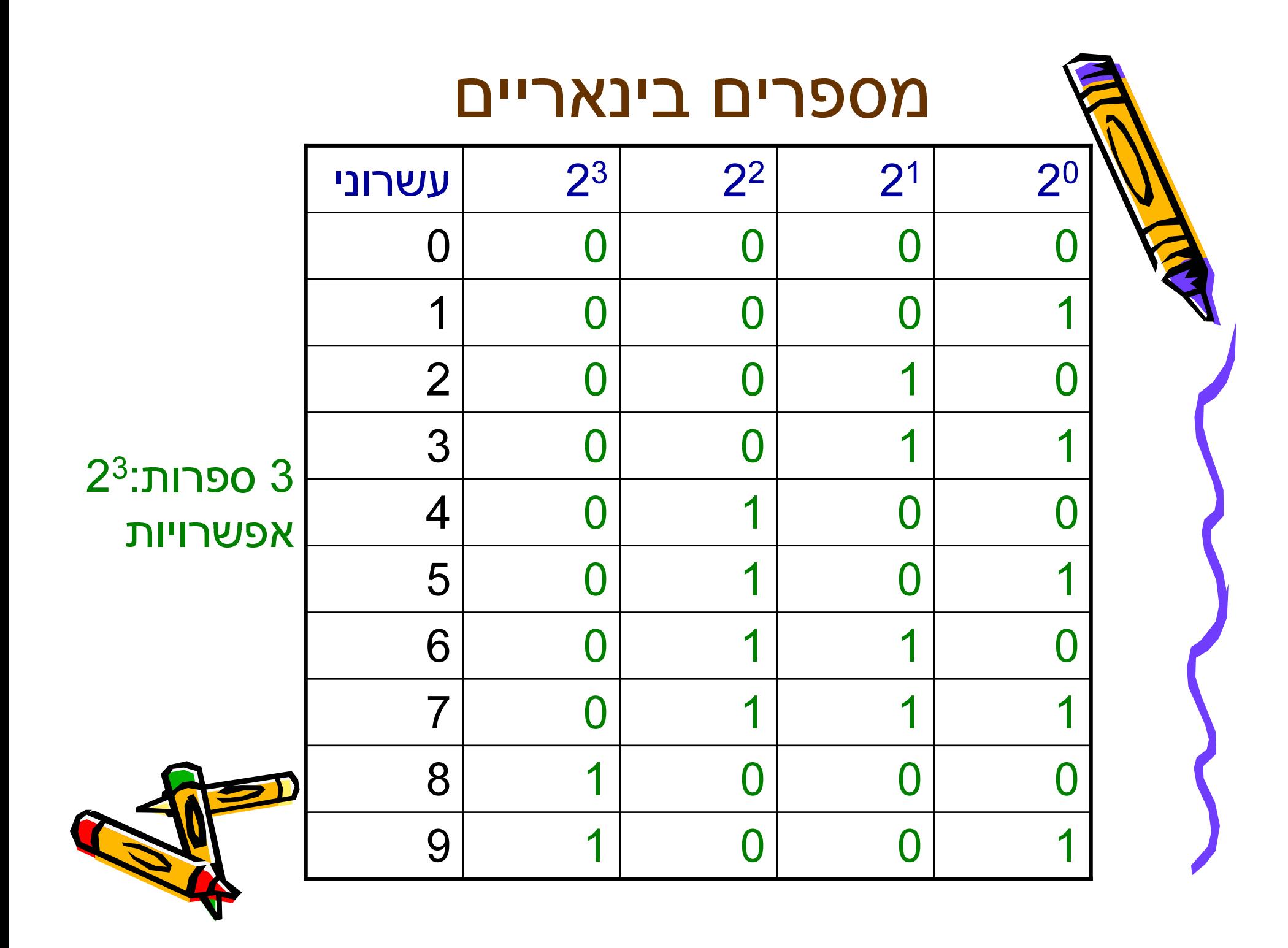

## מספרים שלמים

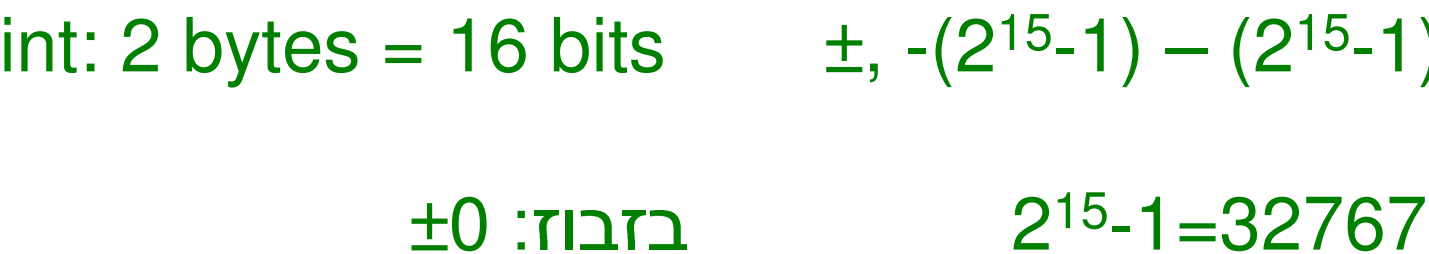

 $±0$  :נזבוז

2's complement:

 $5 = +101$ דוגמא עם 3 ספרות:  $-y : 2<sup>3</sup>-y$  $-5: (-)011$ 1000 **CID:** 

> $\pm$ , -32768 -32767  $-8: (-)000$

1)

השלמה בינארית:

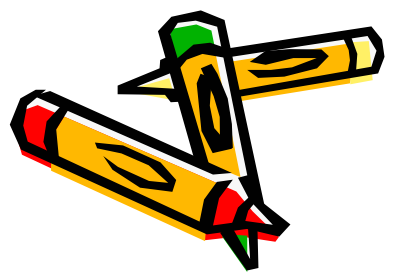

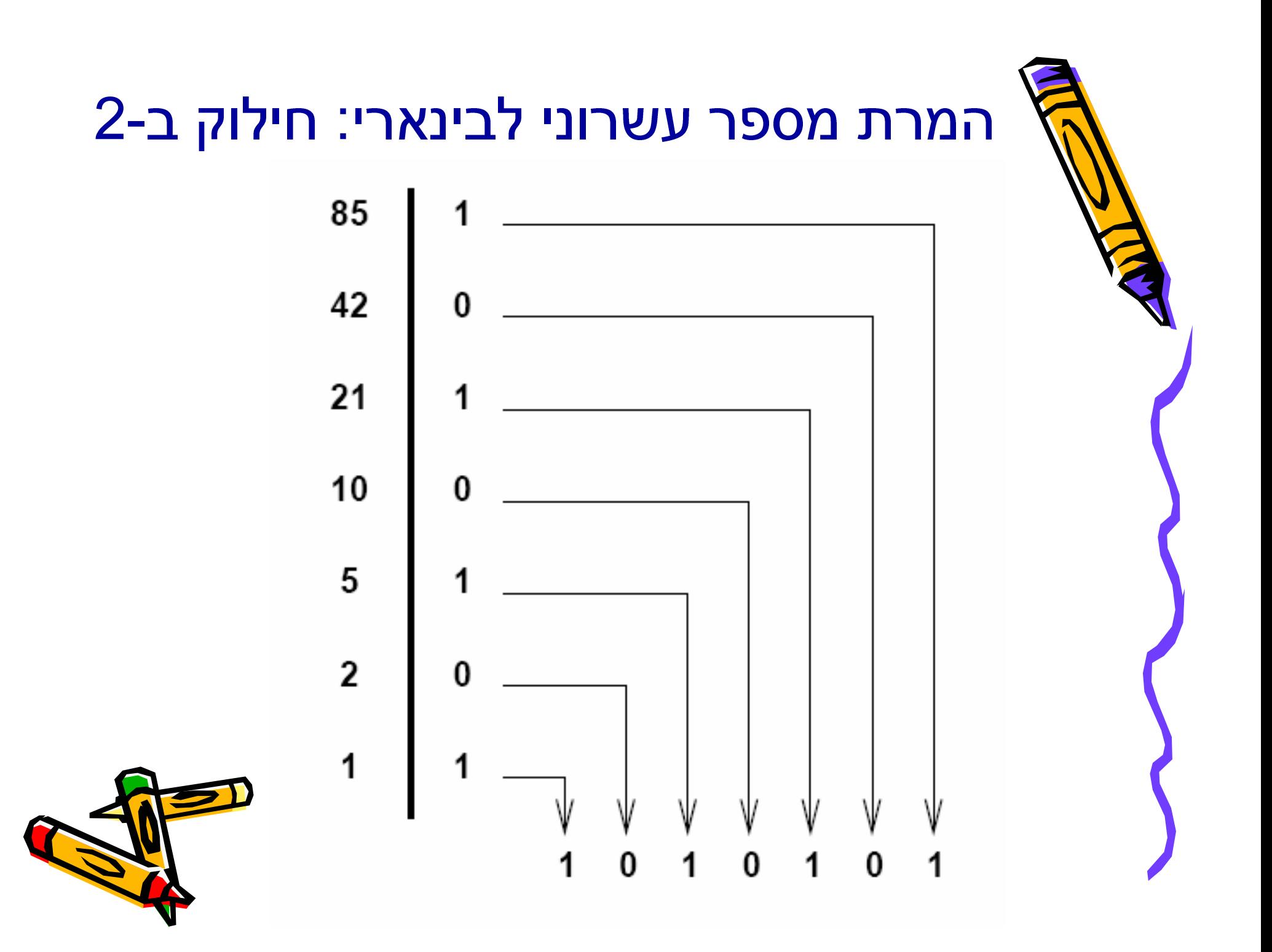

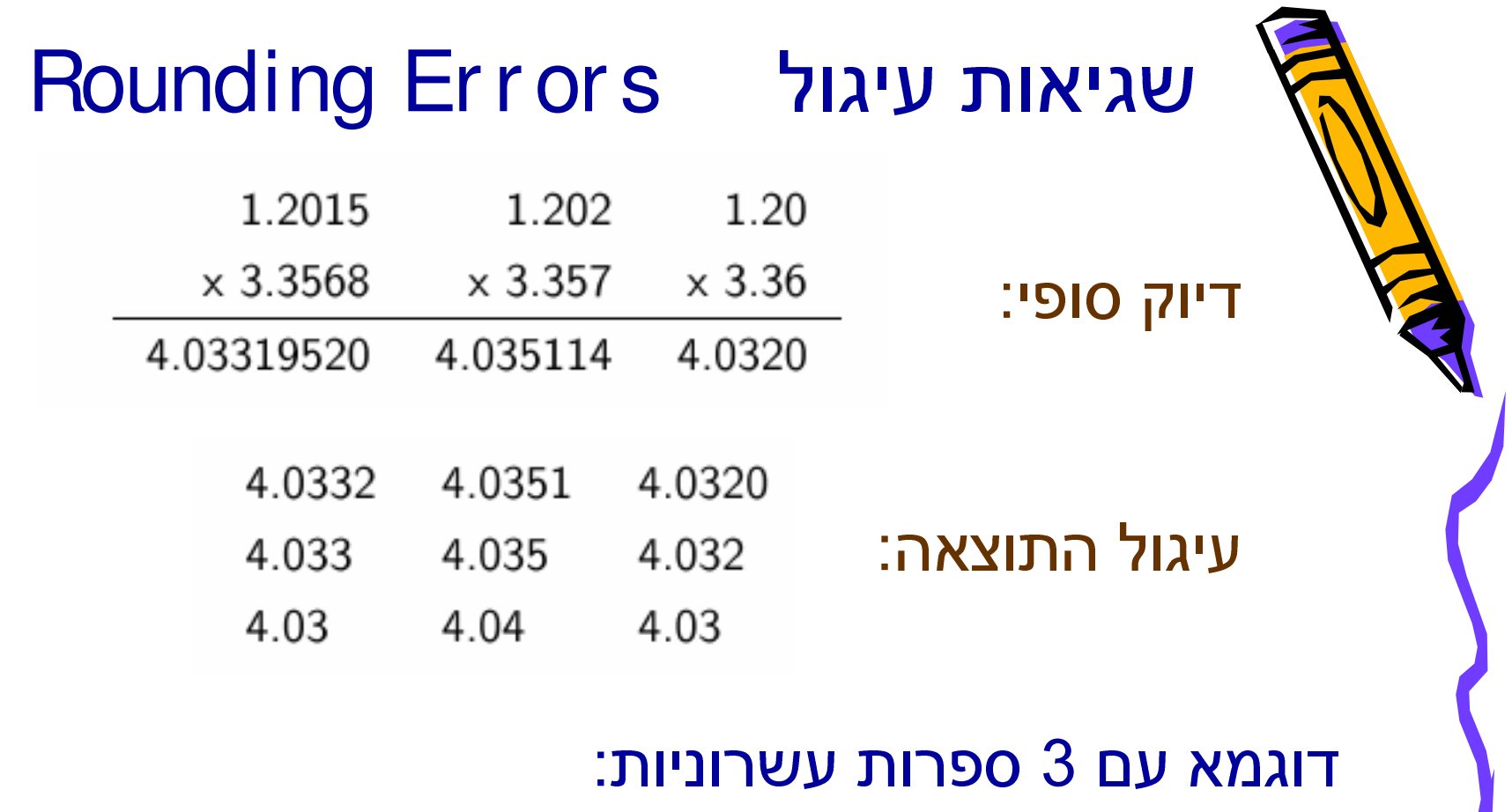

 $600 + 600 = 1200$ overflow  $50 * 50 = 2500$ 

 $700 + (400 - 300) = 800$ 

 $(700 + 400) - 300 = 1100 - 300 = ?$ 

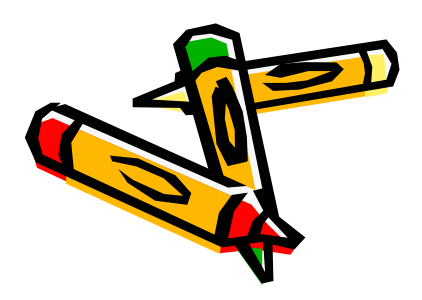

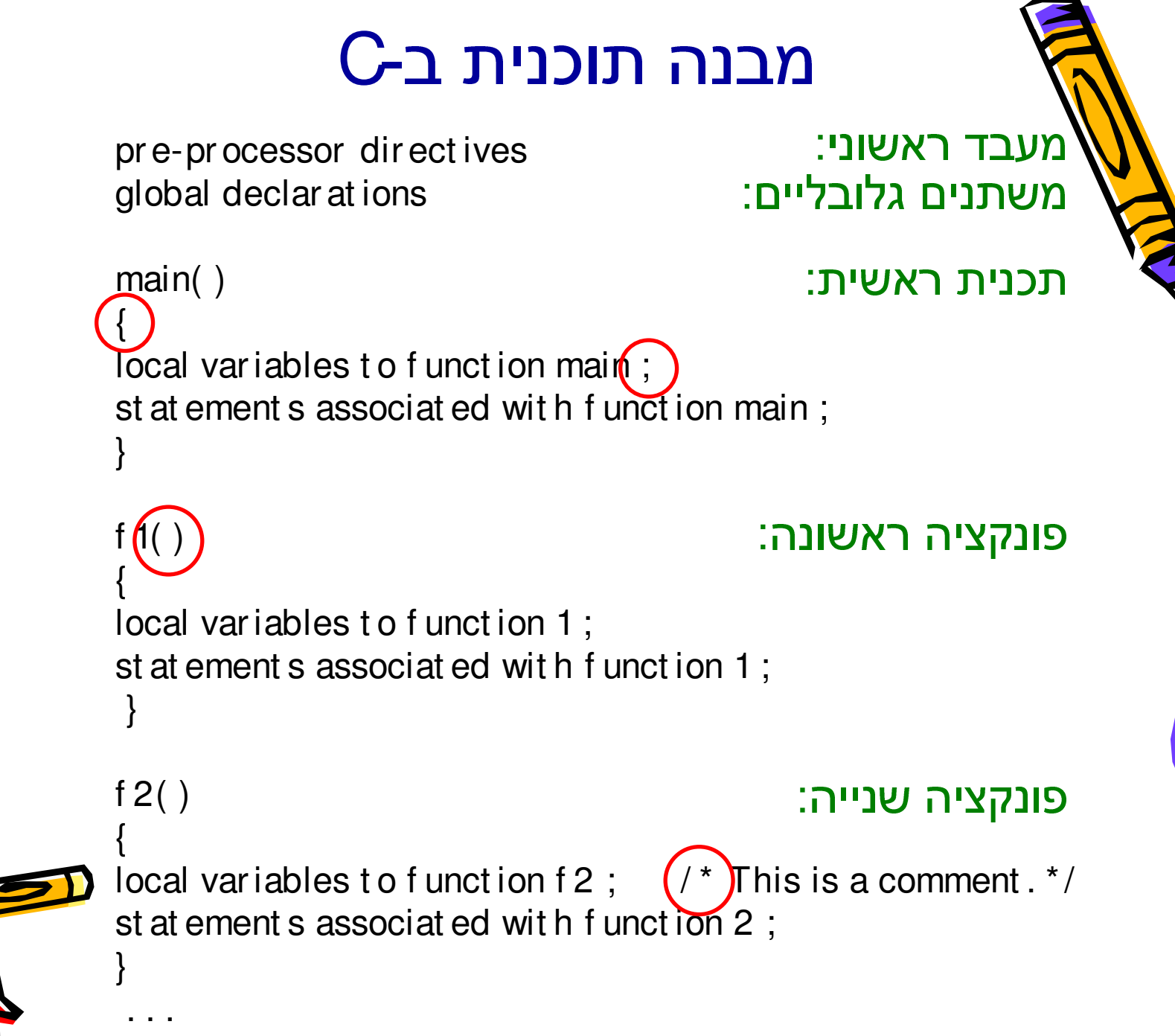

# מעבד ראשוני: # include <st dio.h> מחפש בספריות # include "st dio.h"

int i; float sum; char c;  $i=10$ ;  $c = 'A';$ sum=1.05;  $i=i+10;$ 

> $i=i+10$ ;  $y=y/3$ .;  $i+=10$ ;  $y/=3$ .;

 $i=i+1;$  $i = i - 1;$  $-$ -i;  $+$ i;  $-1-$ ;  $i++;$ 

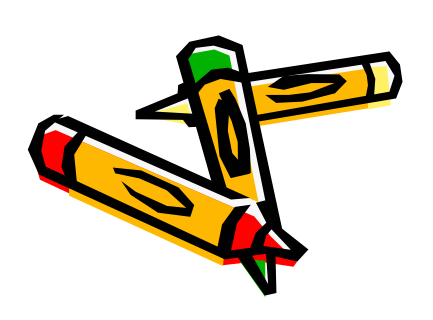

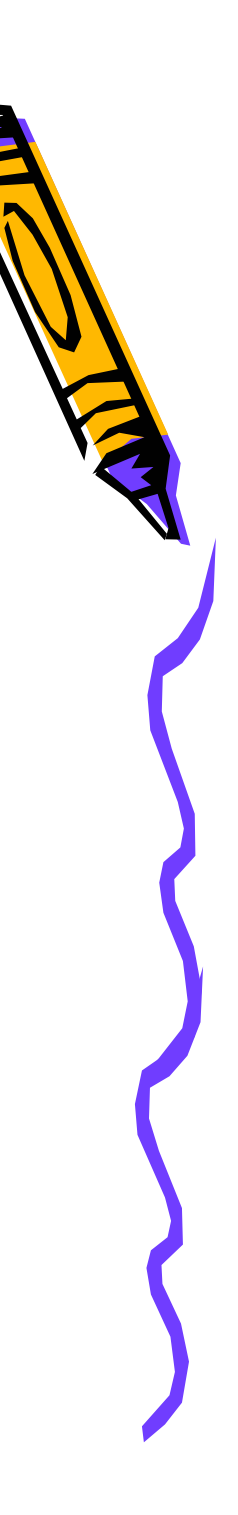